# VÝUKA OPTIKY V MATLABU

### Antonín Mikš, Jiří Novák katedra fyziky, Fakulta stavební ČVUT v Praze

# $1.$  Uvod

Optika je vědní obor zabývající se vznikem, šířením, interakcí s látkou a detekcí optického záření (světla). Z historických důvodů se optika dělí na geometrickou optiku, vlnovou optiku a kvantovou optiku. Při výuce optiky se zpravidla vychází z tohoto tradičního členění.

Aplikací výše uvedených oblastí optiky na konkrétní potřeby praxe se pak zabývá *aplikovaná optika.* Zde se studenti seznámí s řadou optických soustav jako jsou např. soustavy teleskopické, mikroskopy, fotografické a projekční soustavy, optické soustavy dálkoměrných a geodetických přístrojů, spektrální přístroje, interferometry apod.

Pro řešení problematiky ve výše uvedených oblastech optiky se velmi dobře uplatňuje systém MATLAB s jehož pomocí lze efektivně provádět matematickou simulaci jednotlivých fyzikálních situací v oblasti optiky. Vzhledem k výborné grafice MATLABU je možno velmi snadno provádět vizualizaci vyšetřovaných problémů. Studenti tak mají možnost si danou oblast optiky mnohem lépe osvojit. Při řešení jednotlivých problémů, které jsou popsány složitým matematickým aparátem (např. difrakce a interference světla), je grafické znázornění vlivu jednotlivých parametrů na výsledný proces velmi důležité. V další části si všimneme několika oblastí, kde lze využívat MATLAB při výuce optiky [1-3].

### 2. Aplikace Matlabu ve výuce optiky

V této části si stručně popíšeme některé vybrané možnosti aplikace systému Matlab při výuce aplikované optiky pro studenty magisterského i postgraduálního studia. Systém Matlab je velmi dobře použitelný pro matematické modelování fyzikálních problémů ve výuce aplikované optiky, zejména pak v následujících oblastech:

- Interference světla (dvousvazková, vícesvazková)
- Testování kvality optických ploch
- Difrakce světla
- · Difrakční teorie optického zobrazení
- Analýza vlnových aberací a jejich vlivu na zobrazení reálnými optickými systémy  $\bullet$
- Zobrazování v koherentním, částečně koherentním nebo nekoherentním světle
- Geometrická teorie optického zobrazení  $\bullet$
- Sledování průchodu paprsků a definovaných optických svazků optickými systémy  $\bullet$
- Šíření optických vln v lineárních a nelineárních nehomogenních optických prostředích  $\bullet$
- Analýza tenkých vrstev v optice  $\bullet$
- Záznamu a rekonstrukce optických vlnových polí pomocí optické holografie
- Vyhodnocování optických bezkontaktních měřících technik
- Optické zpracování informace
- Optická mikroskopie
- Digitální analýza obrazu  $\bullet$

Matlab lze samozřejmě používat k simulaci dalších fyzikálních problémů v optice, kde je možné s výhodou použít matematických nástrojů, které tento systém nabízí. Nyní si ve stručnosti ukážeme některé aplikace Matlabu při výuce optiky.

### 2.1. Interferometrie a hodnocení kvality optických ploch

Uvažujme dvě koherentní, lineárně polarizovaná, vlnová pole, která vychází ze zdrojů  $S_1$  a  $S_2$ . Tato pole poté spolu interferují a v rovině  $(x, y)$  stinitka (detektoru záření) můžeme pozorovat vzniklé interferenční pole, charakterizované interferenčními proužky. Výsledná intenzita  $I(x, y)$  v bodě  $(x, y)$  interferenčního pole je poté dána vztahem [4,5]

$$
I = I_1 + I_2 + 2\sqrt{I_1 I_2} \cos(\varphi_1 - \varphi_2) = A + B \cos \Delta \varphi ,
$$
 (1)

kde  $I_1$ ,  $I_2$  jsou intenzity jednotlivých polí ve vyšetřovaném bodě. Pro *fázový rozdíl*  $\Delta\varphi$  těchto polí v bodě  $(x, y)$  interferenčního pole pak platí

$$
\Delta \varphi = \varphi_2 - \varphi_1 = \frac{2\pi}{\lambda} (r_2 - r_1) + \delta_2 - \delta_1 = \frac{2\pi}{\lambda} W + \delta_2 - \delta_1 , \qquad (2)
$$

kde  $\lambda$  je vlnová délka záření, W je optický dráhový rozdíl a  $\delta$  značí počáteční fáze. Dvousvazkové interference se často používá pro interferometrické hodnocení kvality optických ploch (rovinných, sférických či asférických). To lze realizovat pomocí vhodně konstruovaných interferometrů a to buď Fizeauova nebo Twyman-Greenova typu [6-8], které umožňují měřit odchylku testované plochy od tzv. plochy referenční.

Na základě měření intenzity interferenčního pole vzniklého interferencí vyšetřovaného vlnového pole s referenčním vlnovým polem je možné určit optický dráhový rozdíl mezi interferujícími svazky, který přímo souvisí s kvalitou testované optické plochy. Optický dráhový rozdíl lze určit z hodnot intenzity interferenčního pole pomocí různých metod, které lze pomocí Matlabu plně automatizovat [8-12]. Na obr.1 je znázorněno vyhodnocení interferometrického měření, realizované pomocí Matlabu (vlevo je zaznamenaný interferogram, vpravo pak vyhodnocená tvarová odchylka od referenční plochy).

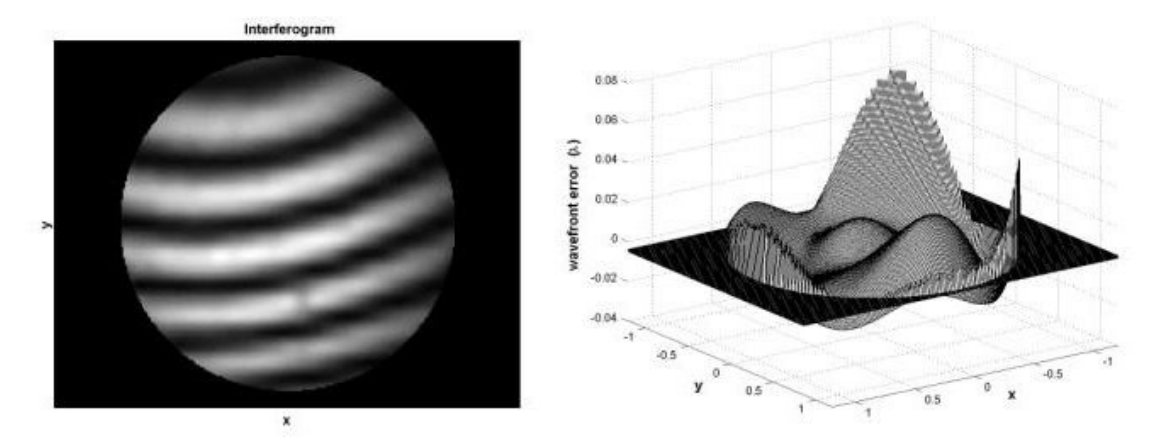

Obr.1: Vyhodnocení interferometrického měření

Pomocí Matlabu lze velice snadno a názorně modelovat také vliv jednotlivých typů aberací optických systémů na tvar interferenčních proužků.

## 2.2. Difrakce světla

Difrakcí se rozumí ty odchylky v chování vlnových polí, které nemohou být popsány pomocí zákonů geometrické optiky. Rigorózní řešení difrakce bylo získáno jen v několika málo jednoduchých případech (difrakce na klínu, válci, kouli, polorovině apod.). Pro většinu praktických případů (např. optické zobrazování) je nejdůležitější tzv. Fraunhoferova difrakce [4,5]. Tuto aproximaci difrakčního integrálu lze použít v případě, kdy charakteristické rozměry otvoru, na kterém nastává difrakce, jsou mnohem menší než je vzdálenost vyšetřovaného bodu od otvoru, nebo v případě, kdy na otvoru stínítka dochází k difrakci konvergentní kulové (nebo přibližně kulové) vlny (případ optického zobrazení). Lze ukázat, že v rámci platnosti Fraunhoferovy aproximace je amplituda vlnového pole  $U(P)$  úměrná Fourierově transformaci pole v otvoru stínítka.

Předpokládejme nyní, že otvor ve stínítku je kruhový o poloměru a a střed souřadné soustavy volme ve středu kruhového otvoru. Pro intenzitu pole  $I(P)$  potom platí [4]

$$
I(P) = U(P)U^*(P) = I(0)\left[\frac{2J_1(kap)}{kap}\right]^2,
$$
\n(3)

kde  $I(0)$  je intenzita ve středu difrakčního obrazce. Na obr.2 je znázorněno rozdělení normované intenzity v případě Fraunhoferovy difrakce na kruhovém otvoru. Intenzita je rovna nule v místech, pro která platí  $J_1(kap) = 0$ . První minimum nastává pro ka $p = 3,832$  t.j. pro  $\rho = 0.610 \lambda/a$ . Difrakce na kruhovém otvoru má velký význam v teorii optického zobrazení, neboť většina optických soustav má kruhový tvar otvoru, kterým vstupuje světlo do optické soustavy (kruhová vstupní pupila).

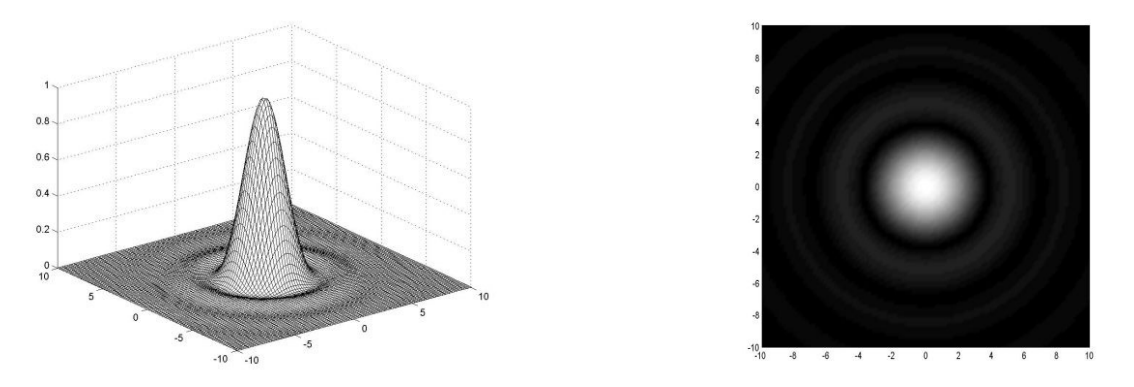

Obr.2: Difrakce na kruhovém otvoru

Pomocí Matlabu snadno modelovat difrakci světla na libovolné apertuře a na difrakční mřížce.

#### 2.3. Difrakční teorie optického zobrazení

Podle představ geometrické optiky nám ideální optická soustava, tj. soustava bez aberací, zobrazuje bod jako bod. Z hlediska vlnové optiky pak, v důsledku konečných rozměrů optických soustav, dochází při zobrazení k difrakci světla a obrazem bodu není bod, ale difrakční obrazec, vyznačující se určitým rozdělením energie. Rozdělení energie v difrakčním obrazci závisí na vlnové délce světla, tvaru pupily, clonovém čísle a aberacích optické soustavy. Optickou soustavu, jejíž vlastnosti budou omezeny pouze vlnovou povahou světla (soustava bez aberací), se nazývá *fyzikálně dokonalou optickou soustavou*. V důsledku vlnové povahy světla nebudou obrazem bodu opět bod, ale difrakční obrazec, vyznačující se určitým rozdělením intenzity světla v obrazové rovině. Této odezvě optické soustavy na bodový signál (bodový zdroj světla) říkáme rozptylová funkce bodu. Tvar rozptylové funkce (rozdělení energie v difrakčním obrazci) bude záviset na poloze zobrazovaného bodu v rovině předmětu a na vzdálenosti roviny předmětu od optické soustavy [4].

Předmět může mít velmi složitou strukturu a jeho jednotlivé části se budou vyznačovat různou jemností a kontrastem struktury. Optická soustava není schopna jednotlivé struktury předmětu

zobrazit se stejným kontrastem a obraz bude tedy mít vždy horší kontrast než předmět, přitom hrubší struktury předmětu budou zobrazeny s větším kontrastem než jemné struktury. Velmi často se stává, že příliš jemné struktury předmětu nebudou optickou soustavou vůbec zobrazeny, neboť parametry optické soustavy to neumožňují. Hodnocení kvality optické soustavy při zobrazení rozlehlého objektu lze provádět na základě tzv. optické funkce přenosu, která nám dává informaci o tom, s jakým kontrastem budou jednotlivé struktury předmětu zobrazeny [4,13]. To má význam např. v případě fotografických a projekčních objektivů. Mezní prostorová frekvence  $R_{\text{max}}$ , kterou je optická soustava schopna přenést je

$$
R_{\text{max}} = 1/\lambda c, \tag{4}
$$

kde  $\lambda$  je vlnová délka v mm a c je clonové číslo optické soustavy. Funkcí přenosu kontrastu se poté nazývá absolutní hodnota optické funkce přenosu. Ukažme si nyní modelování výpočtu uvedených charakteristik pro fyzikálně dokonalou optickou soustavu a soustavu, zatíženou aberacemi.

Předpokládejme nyní, že zobrazení bude probíhat nekoherentním zářením (denní světlo, žárovkové osvětlení apod.) a optickou soustavu budeme považovat za fyzikálně dokonalou optickou soustavu. Dále budeme předpokládat, že vstupní pupila optické soustavy je kruhová, rovnoměrně prosvětlená a rovnoměrně propustná, jak tomu v praxi většinou bývá. V tomto případě bude *rozptvlová funkce fyzikálně dokonalé optické* dána vztahem [4]

$$
I(r) = I_0 \left[ 2J_1(a)/a \right]^2, \tag{5}
$$

kde značí  $I_0$  intenzitu světla ve středu difrakčního obrazce,  $J_1(a)$  Besselovu funkci prvního druhu a řádu jedna argumentu  $a = \pi r / \lambda c$ ,  $\lambda$  vlnovou délka světla, c clonové číslo optické soustavy a r vzdálenost místa v kterém určujeme intenzitu od středu difrakčního obrazce. Besselova funkce J<sub>1</sub>(a) nabývá prvně nulové hodnoty pro pro  $r = r_A = 1.22 \lambda c$ . Veličinu  $r_A$ nazýváme poloměrem Airyho disku. Průměr centrální části difrakčního obrazce tedy bude  $d_A = 2.44 \lambda c$ . Na obr.3 je zobrazena bodová rozptylová funkce a funkce přenosu kontrastu fyzikálně dokonalé optické soustavy.

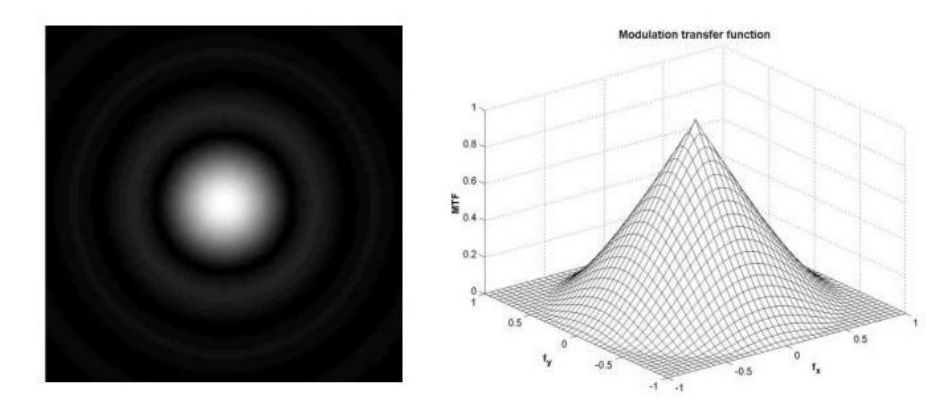

Obr.3: Rozptylová funkce bodu a funkce přenosu kontrastu

Reálná optická soustava je však vždy zatížena aberacemi, které vznikají jednak z fyzikálních důvodů (lom a odraz světla na plochách optické soustavy), jednak z důvodů technologických, kdy dochází k chybám při výrobě prvků optické soustavy a při její montáži a v neposlední řadě jde o aberace vznikající vadami materiálů, z kterých jsou jednotlivé optické prvky vyrobeny. Má-li optická soustava poskytovat co nejdokonalejší zobrazení, musí být aberace optické soustavy co nejmenší. Nebudeme zde zabíhat do přílišných detailů a všimneme si jen

vlivu nejznámějších aberací a to sférické aberace, komy, zklenutí a astigmatismu. Označímeli  $(r, u)$  jako polární souřadnice v pupile optické soustavy, potom můžeme vlnovou aberaci W vviádřit ve tvaru

$$
W = W_{11} r \cos u + W_{20} r^2 + W_{40} r^4 + W_{31} r^3 \cos u + W_{22} r^2 \cos 2u \quad , \tag{6}
$$

kde značí:  $W_{11}$  - koeficient příčné defokusace,  $W_{20}$  - koeficient podélné defokusace,  $W_{40}$  - koeficient sférické aberace,  $W_{31}$  - koeficient komy,  $W_{22}$  - koeficient astigmatismu. Vhodnou volbou koeficientů  $W_{11}$  a  $W_{20}$  (fotografové to nazývají "zaostřením") lze dosáhnout minimalizace vlnové aberace. Tyto aberace mohou být jednoduše modelovány. Na obr.4 jsou uvedeny interferenční struktury příslušné těmto základním typům vlnové aberace.

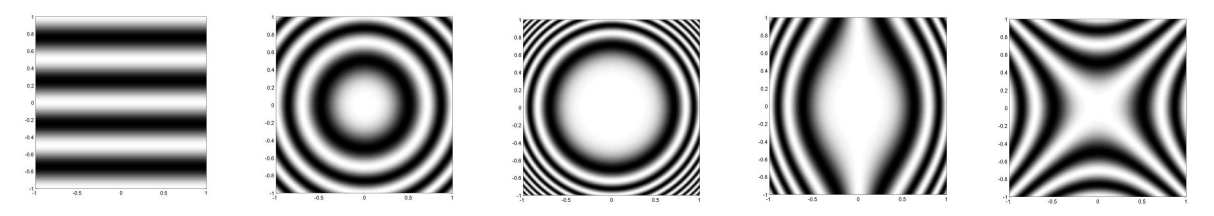

Obr.4: Základní vlnové aberace optických soustav

V případě, že aberace optické soustavy jsou malé, používáme pro hodnocení kvality těchto soustav Strehlovu definici [4,5], která je definována jako podíl maxim rozptylové funkce reálné optické soustavy a fyzikálně dokonalé optické soustavy. Podle Strehla lze považovat optickou soustavu za rovnocenou fyzikálně dokonalé optické soustavě je-li Strehlova definice větší než 0,8. Strehlovu definici můžeme v případě malých aberací vypočítat ze vztahu [4]

$$
S.D. = 1 - k^2 \left( \overline{W^2} - \overline{W}^2 \right), \tag{7}
$$

kde pruhem značíme střední hodnotu (přes plochu pupily optické soustavy),  $k=2\pi/\lambda$  je vlnové číslo a λ vlnová délka světla.

Na obr.5 je znázorněna rozptylová funkce bodu a funkce přenosu kontrastu u optické soustavy, zatížené aberacemi (konkrétně komou). Pomocí Matlabu tak mohou studenti jednoduše sledovat, jakým způsobem se mění přenosové charakteristiky modelované optické soustavy vzávislosti na různé velikosti aberací nebo přímo vyšetřovat přenosové charakteristiky reálných optických soustav.

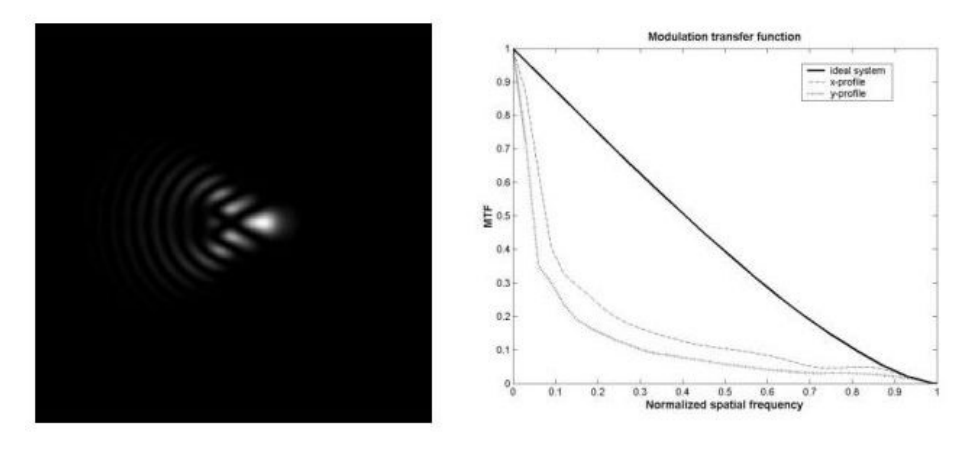

**Obr.5:** Rozptylová funkce bodu a funkce přenosu kontrastu

#### 3. Závěr

Na několika případech byla ukázána aplikace systému Matlab při praktickém řešení problémů v oblasti optiky. Použití Matlabu při výuce optiky pro studenty se jeví jako velmi dobrá možnost relativně jednoduše modelovat fyzikální procesy a experimenty a následně je vizualizovat. Prostředí a jazyk Matlabu se vyznačují přirozenou jednoduchostí a efektivností a jsou tedy velmi vhodné pro popis fyzikálních problému. Základy programovacího jazyka Matlab si lze osvojit za velmi krátkou dobu a studenti jej mohou velmi efektivně využívat při řešení a zpracování různých úloh z oblasti aplikované optiky. Svojí vynikající 2D a 3D grafikou umožňuje systém Matlab realisticky vizualizovat řešené fyzikální problémy, což je velmi vhodné pro názornou výuku fyziky. Další výhodou je to, že mnohé experimenty v oblasti aplikované optiky mohou být teoreticky simulovány a následně mohou být modelované výsledky porovnány s výsledky, získanými experimentem. Pro některé problémy z oblasti aplikované optiky existují specializované profesionální počítačové programy, např. pro návrh optických soustav, avšak tyto programy jsou úzce specializované a málo flexibilní. Naproti tomu systém Matlab je univerzální program, který umožňuje řešit mnohé fyzikální problémy a je vhodnější pro samostatnou práci studentů. Závěrem lze tedy říci, že Matlab může být velmi dobrým nástrojem pro modelování fyzikální problematiky v aplikované optice. Výuka optiky může být obohacena množstvím teoretických i praktických příkladů, které mohou studenti řešit s využitím Matlabu. Pomocí Matlabu se studenti též mohou snadněji naučit matematicky formulovat různé inženýrské problémy a samostatně je řešit

Článek byl vypracován v rámci grantů  $GACR$  č.103/02/0357 a  $GACR$  202/02/0314.

## Literatura

- Poon T.C., Banerjee P.P., Contemporary Optical Image Processing with MATLAB, Elsevier  $\lceil 1 \rceil$ Science, Amsterdam 2001
- Mikš A., Novák J., Počítačová simulace interferenčních jevů pomocí MATLABU, MATLAB  $\lceil 2 \rceil$ 2000, Vydavatelství VŠCHT, Praha 2000, str.239-244.
- Mikš A., Novák J., Simulace difrakčních jevů pomocí MATLABU, MATLAB 2000.  $\overline{131}$ Vydavatelství VŠCHT, Praha 2000, str.245-254.
- Mikš A., Aplikovaná optika 10, Vydavatelství ČVUT, Praha 2000.  $[4]$
- Born M., Wolf E., Principles of Optics, Pergamon Press, N.Y. 1964.  $\lceil 5 \rceil$
- Francon M., Optical Interferometry, Academic Press, N.Y. 1966.  $[6]$
- Malacara D, Optical Shop Testing, John Wiley & Sons, N.Y. 1992.  $\lceil 7 \rceil$
- Mikš A., Interferometrické metody vyhodnocování sférických ploch v optice, Jemná  $\lceil 8 \rceil$ mechanika a optika, 2000, č.1
- Novák J., Analýza a vyhodnocování interferenčních struktur. MATLAB 2001, Praha.  $[9]$
- [10] Mikš A., Novák J., Fringe Tracing Technique in the Process of Optical Testing. Physical and Material Engineering 2002, Prague
- [11] Novák J., Computer Simulation of Phase Evaluation Process with Phase Shifting Technique. Physical and Material Engineering 2002. Prague
- [12] Robinson D.W., Reid G.T., Interferogram analysis: Digital Fringe Pattern Measurement Technques, Institute of Physics Publishing, Bristol, 1993.
- [13] Goodman J.W., Introduction to Fourier optics, McGraw-Hill, NewYork 1968.

Doc.RNDr.Antonín Mikš.CSc. katedra fyziky. Stavební fakulta ČVUT. Thákurova 7. 166 29 Praha 6 - Dejvice. Tel: 224354948, Fax: 23333 3226, E-mail: miks@fsv.cvut.cz

Ing Jiří Novák, Ph.D, katedra fyziky, Stavební fakulta ČVUT, Thákurova 7, 166 29 Praha 6 - Deivice. Tel: 224354435, Fax: 23333 3226, E-mail: novakii@fsy.cvut.cz